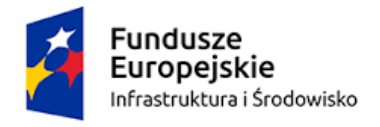

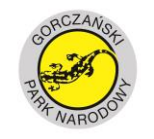

**UNIA EUROPEJSKA** FUNDUSZ SPÓJNOŚCI

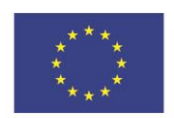

Znak sprawy: 271 - 8/2017 **Załącznik nr 1 do SIWZ**

# **Opis Przedmiotu Zamówienia**

"Dostawa i montaż sprzętu komputerowego wraz z oprogramowaniem i urządzeń biurowych do Ośrodka Edukacyjnego Gorczańskiego Parku Narodowego

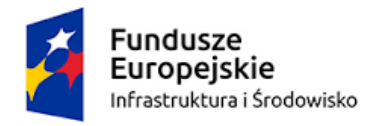

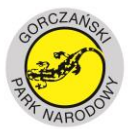

**UNIA EUROPEJSKA FUNDUSZ SPÓJNOŚCI** 

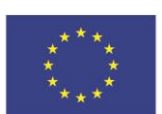

#### 1. **Informacja o zamówieniu**

Zamówienie realizowane jest w ramach projektu POIS.02.04.00-00-0051/16 pn. "Adaptacja zabytkowego obiektu architektonicznego na Ośrodek Edukacyjny Gorczańskiego Parku Narodowego wraz z zagospodarowaniem edukacyjnym parku dworskiego w Porębie Wielkiej", w ramach działania nr 2.4. Ochrona przyrody i edukacja ekologiczna, Oś priorytetowa II Ochrona środowiska, w tym adaptacja do zmian klimatu, Program Operacyjny Infrastruktura i Środowisko 2014 – 2020

Ilekroć w szczegółowym opisie przedmiotu zamówienia wskazano znaki towarowe, patenty lub pochodzenia, a także normy – oznacza to, iż Zamawiający nie mógł opisać przedmiotu zamówienia za pomocą dostatecznie dokładnych określeń i dopuszcza rozwiązanie równoważne tj. wskazanemu zapisowi towarzyszy wyrażenie "lub równoważne". Wskazanie znaku towarowego, pochodzenia lub patentu jest jedynie przykładowe i służy określeniu minimalnych parametrów jakościowych i cech użytkowych, jakim muszą odpowiadać materiały, produkty, urządzenia aby spełniać wymagania stawiane przez Zamawiającego. Za rozwiązania równoważne Zamawiający uzna takie rozwiązanie, które pod względem technologii, wydajności i funkcjonalności przez to rozwiązanie oferowanych, nie odbiega znacząco od technologii funkcjonalności i wydajności wyszczególnionych w rozwiązaniu wyspecyfikowanym, przy czym nie podlegają porównaniu cechy rozwiązania właściwe wyłącznie dla rozwiązania wyspecyfikowanego, takie jak: zastrzeżone patenty, własnościowe rozwiązania technologiczne, własnościowe protokoły itp., a jedynie te, które stanowią o istocie całości zakładanych rozwiązań technologicznych i posiadają odniesienie w rozwiązaniu równoważnym. Za rozwiązanie równoważne nie można uznać rozwiązania identycznego (tożsamego), a jedynie takie, które w porównywanych cechach wykazuje dokładnie tą samą lub bardzo zbliżoną wartość użytkową. Przez bardzo zbliżoną wartość użytkową rozumie się podobne, z dopuszczeniem nieznacznych różnic nie wpływających w żadnym stopniu na całokształt rozwiązania, zachowanie oraz realizowanie podobnych funkcjonalności w danych warunkach, identycznych dla obu rozwiązań, dla których to warunków rozwiązania te są dedykowane.

#### **2. Wykaz dostaw**

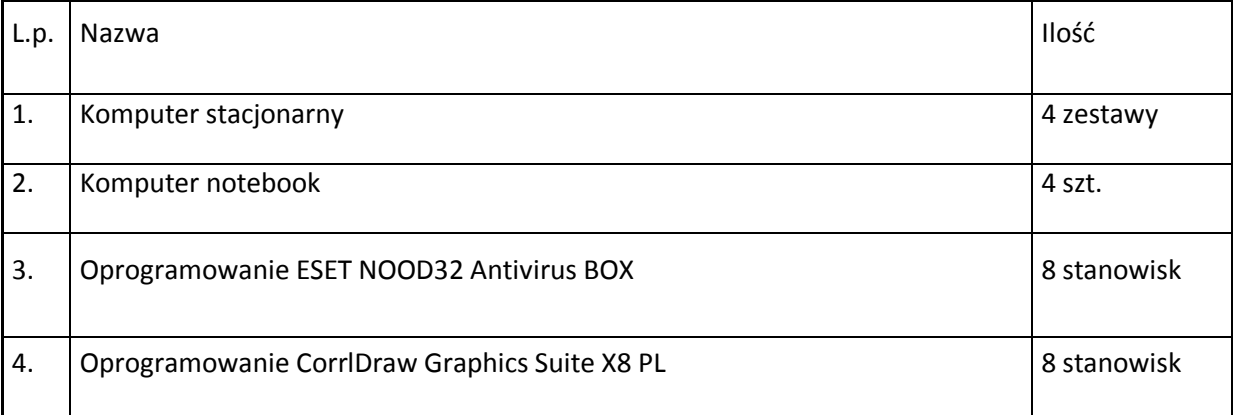

W ramach realizacji umowy należy dostarczyć:

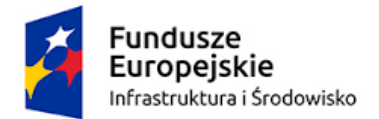

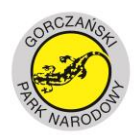

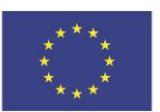

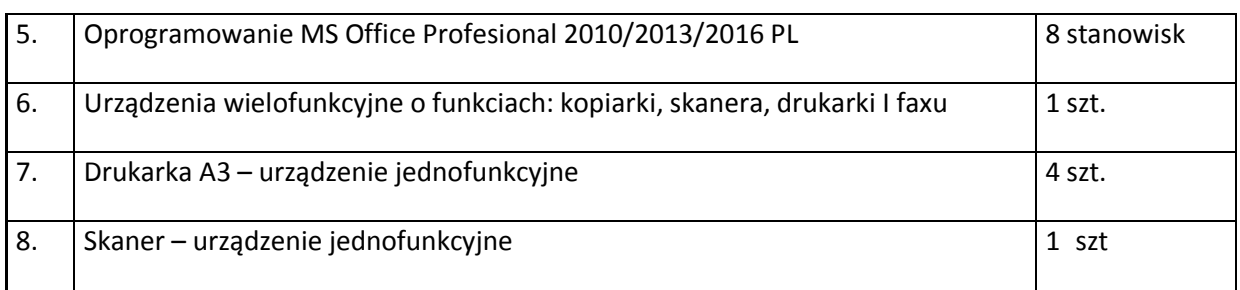

### **3. Termin realizacji zamówienia**

Przedmiot umowy musi zostać zrealizowany zgodnie ze złożoną ofertą, nie później niż w terminie do **15.12.2017 r.**

#### **4. Wymagania dotyczące sprzętu**

#### **4.1. Wymagania ogólne**

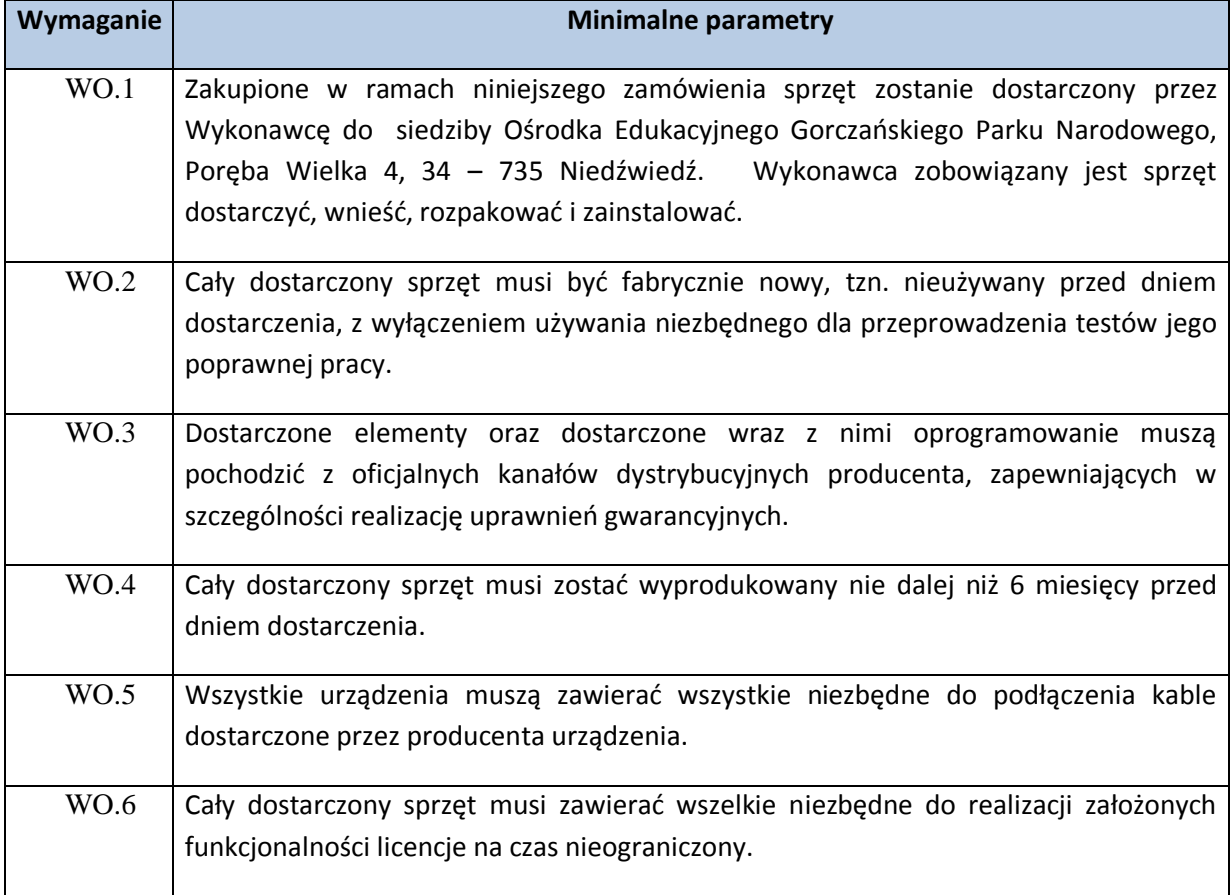

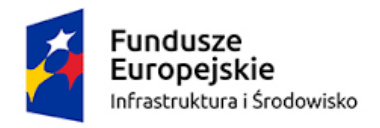

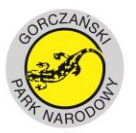

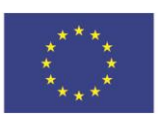

### **4.2. Gwarancja**

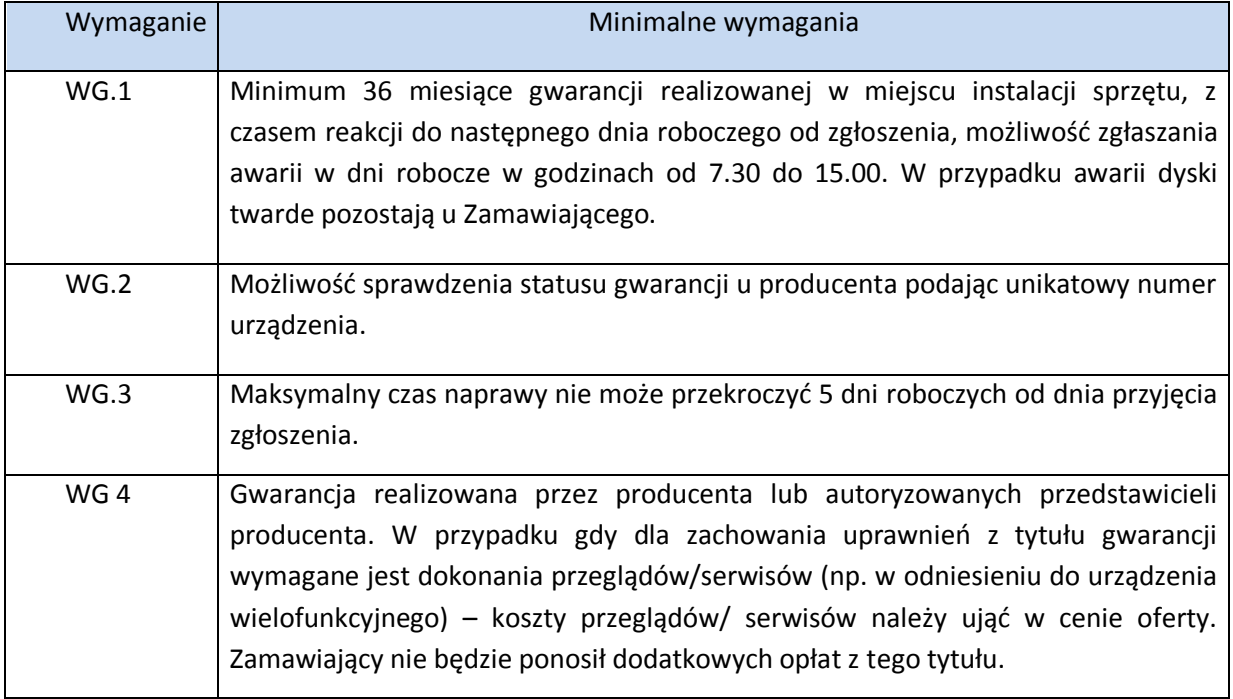

# **4.3. Wymagania szczegółowe**

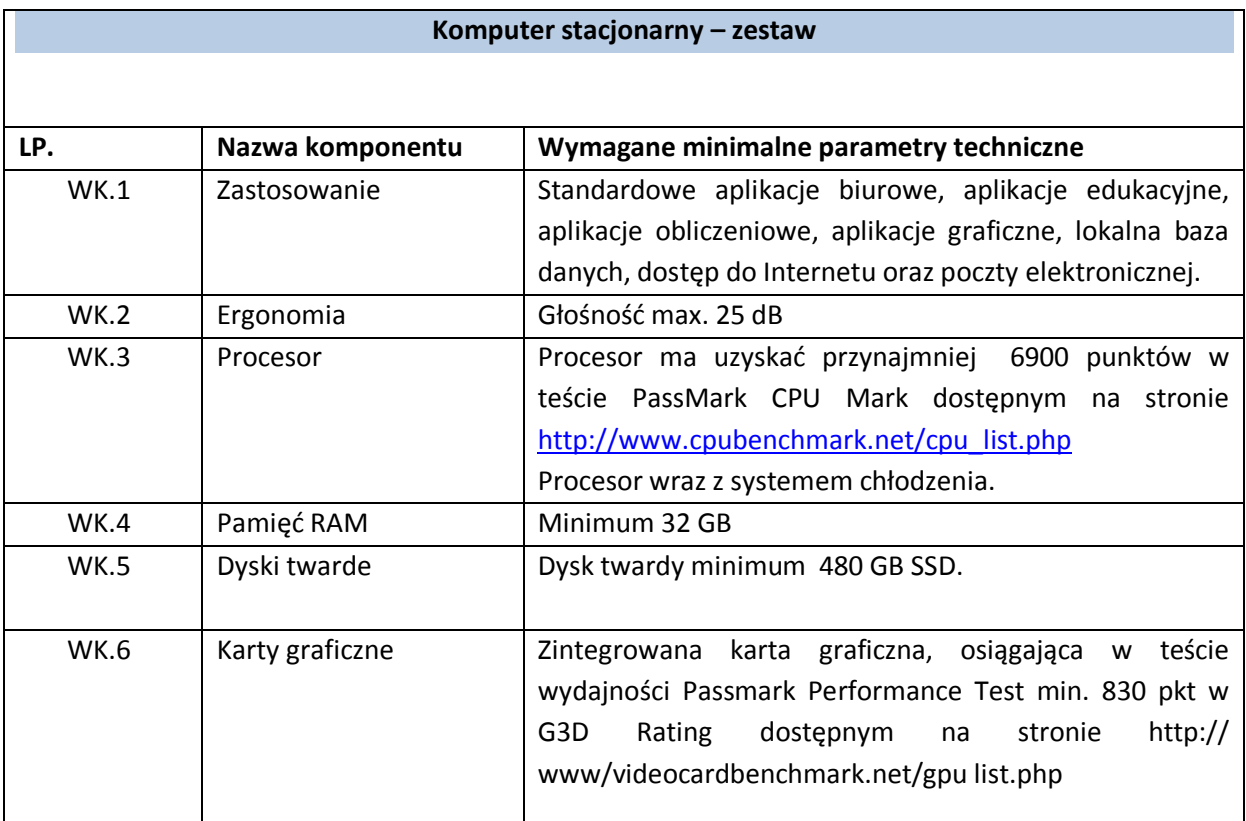

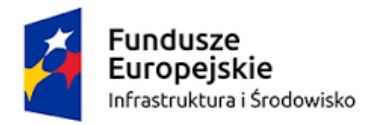

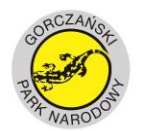

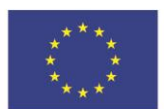

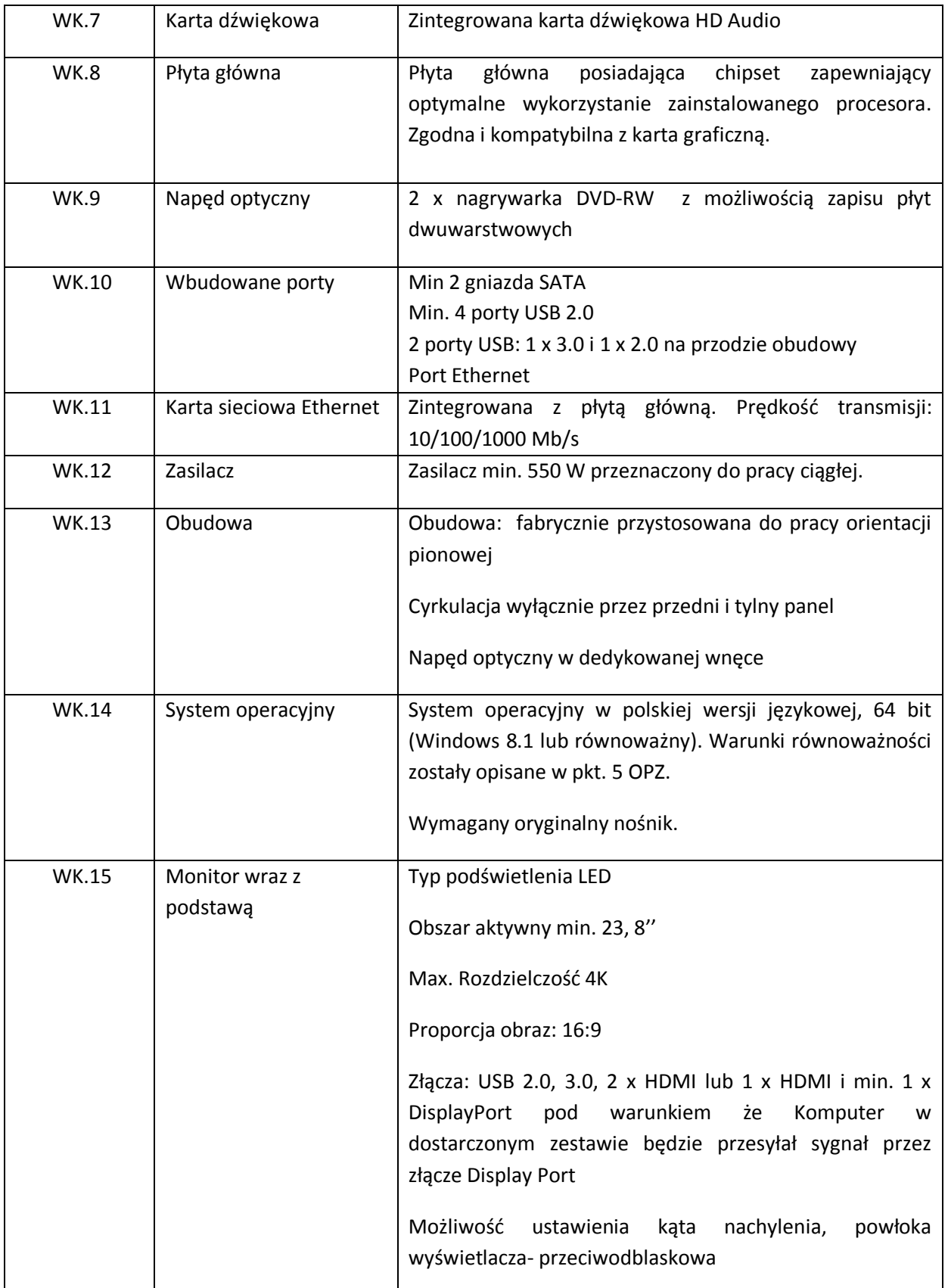

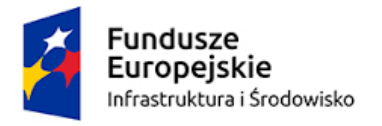

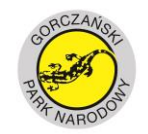

**UNIA EUROPEJSKA**<br>FUNDUSZ SPÓJNOŚCI

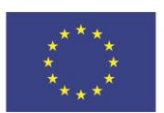

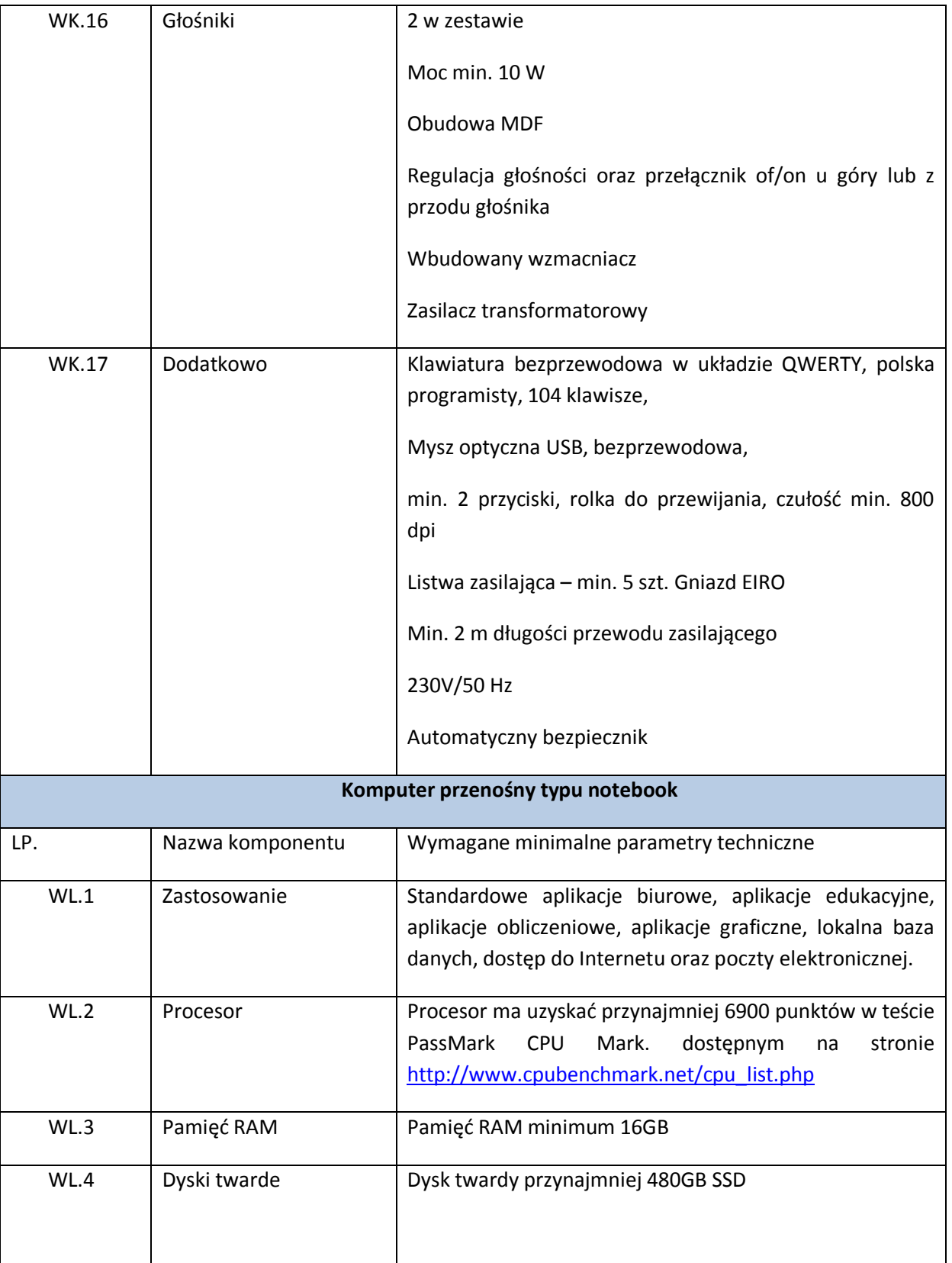

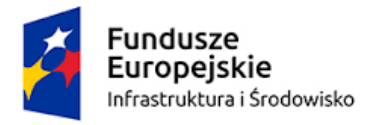

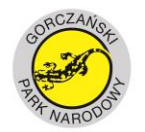

**UNIA EUROPEJSKA**<br>FUNDUSZ SPÓJNOŚCI

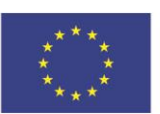

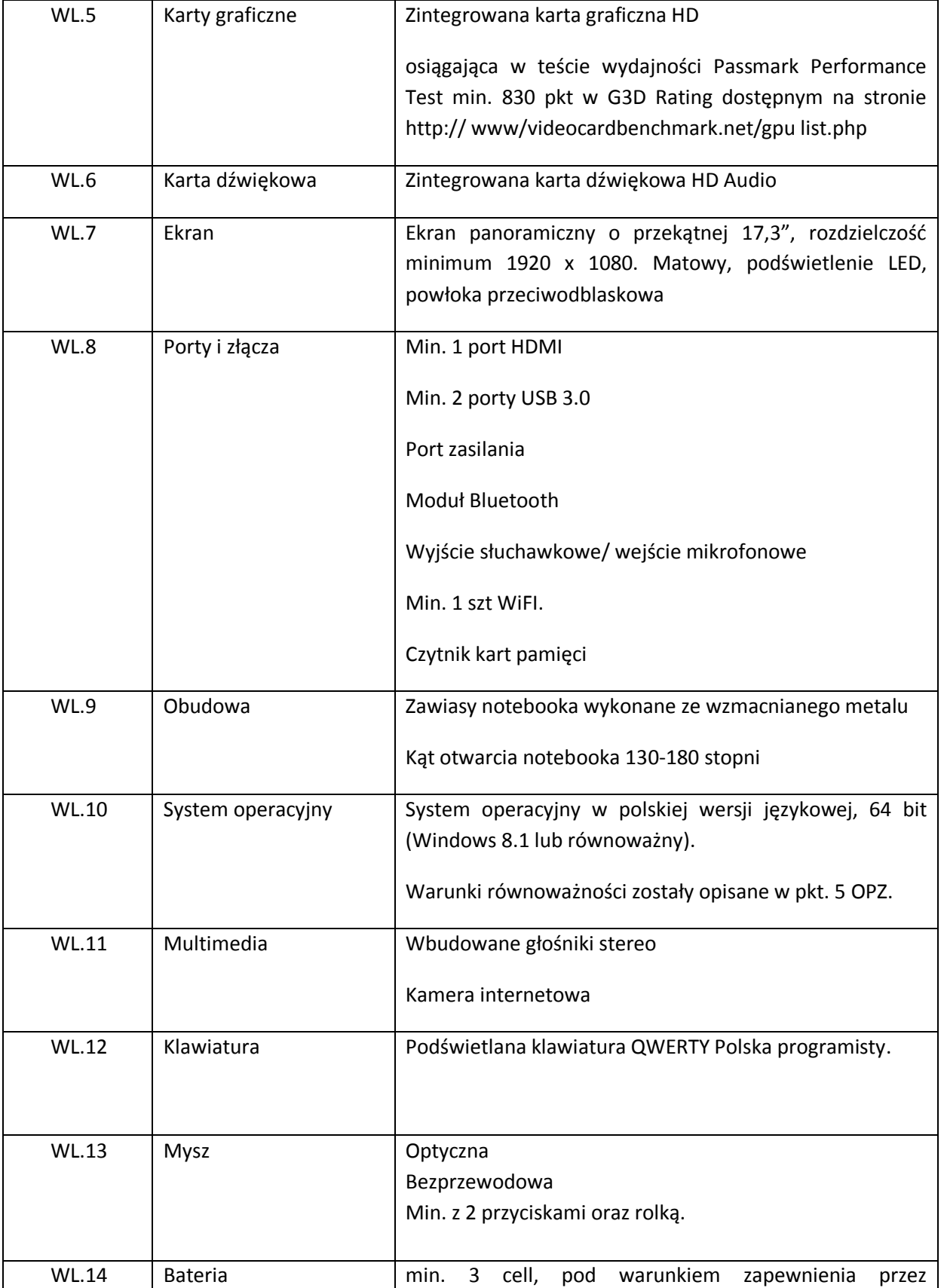

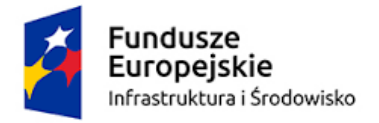

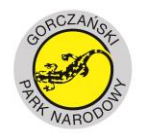

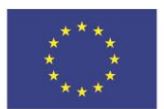

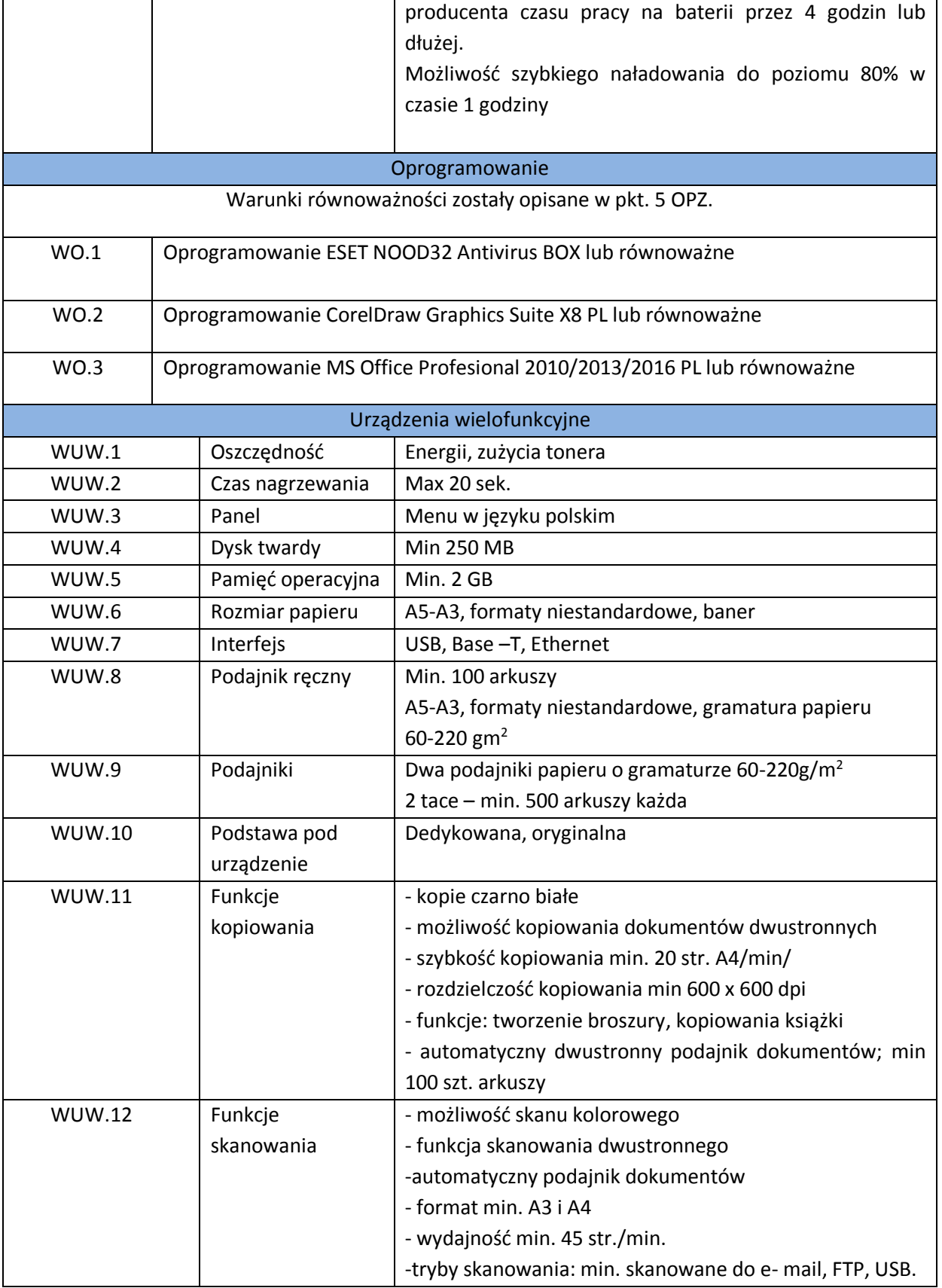

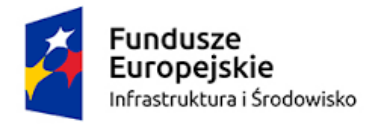

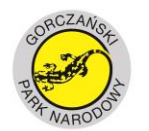

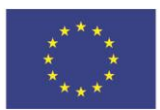

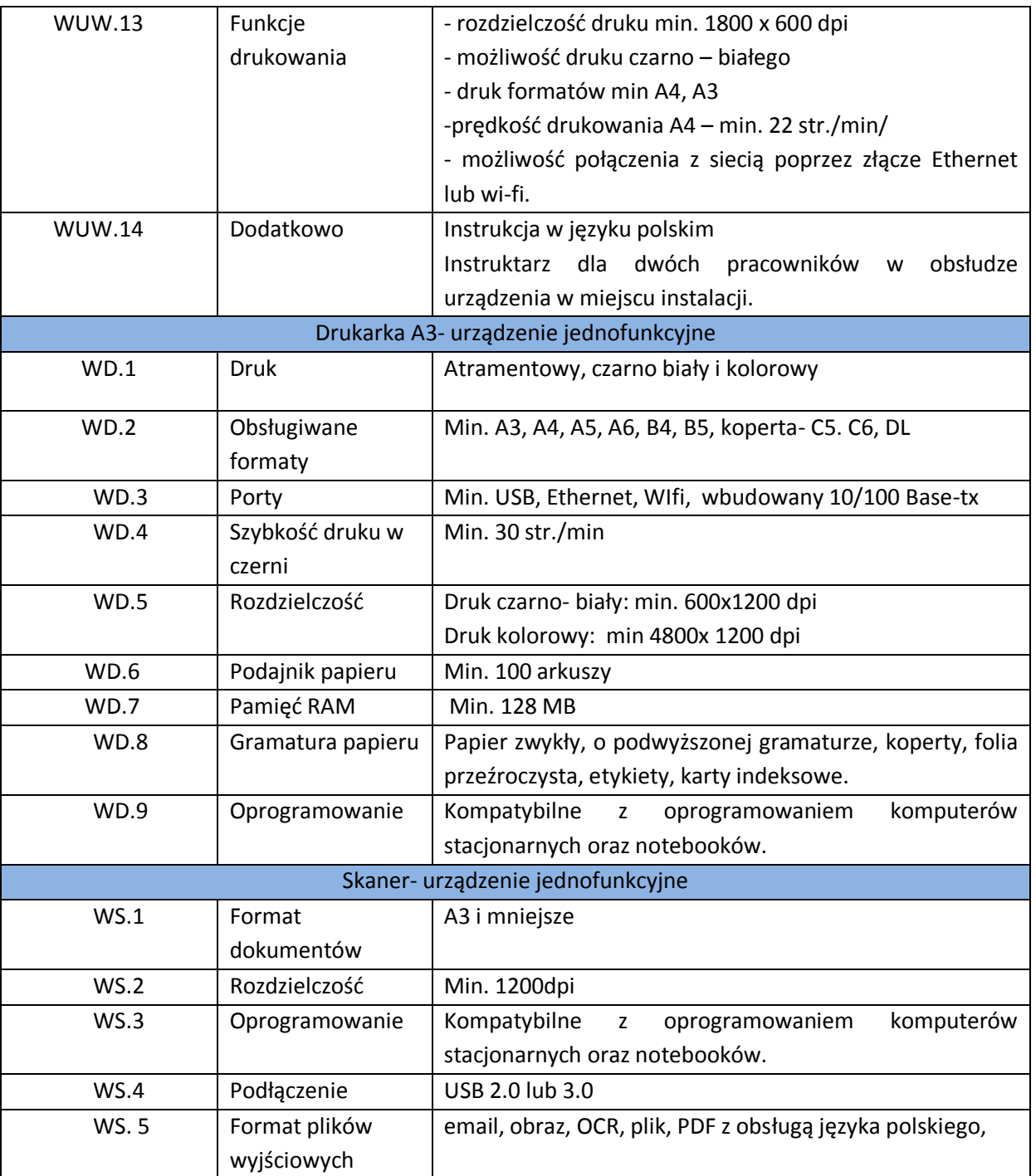

### **5. Równoważność**

1. W celu zachowania reguły konkurencyjności dopuszcza się rozwiązania równoważne do wyspecyfikowanych w treści niniejszego OPZ, przy czym za rozwiązanie równoważne uważa się takie rozwiązanie, które pod względem technologii, wydajności i funkcjonalności oferowanych przez to rozwiązanie, nie odbiega znacząco od technologii funkcjonalności i

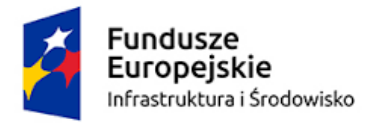

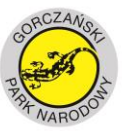

**UNIA EUROPEJSKA FUNDUSZ SPÓJNOŚCI** 

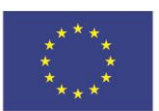

wydajności wyszczególnionych w rozwiązaniu wyspecyfikowanym, przy czym nie podlegają porównaniu cechy rozwiązania właściwe wyłącznie dla rozwiązania wyspecyfikowanego, takie jak: zastrzeżone patenty, własnościowe rozwiązania technologiczne, własnościowe protokoły itp., a jedynie te, które stanowią o istocie całości zakładanych rozwiązań technologicznych i posiadają odniesienie w rozwiązaniu równoważnym.

- 2. W związku z tym, Wykonawca może zaproponować rozwiązania, które realizują takie same funkcjonalności wyspecyfikowane przez Zamawiającego w inny, niż podany sposób. Za rozwiązanie równoważne nie można uznać rozwiązania identycznego (tożsamego), a jedynie takie, które w porównywanych cechach wykazuje dokładnie tą samą lub bardzo zbliżoną wartość użytkową. Przez bardzo zbliżoną wartość użytkową rozumie się podobne, z dopuszczeniem nieznacznych różnic nie wpływających w żadnym stopniu na całokształt systemu, zachowanie oraz realizowanie podobnych funkcjonalności w danych warunkach, identycznych dla obu rozwiązań, dla których to warunków rozwiązania te są dedykowane.
- 3. Rozwiązanie równoważne musi zawierać dokumentację dostarczoną przez Wykonawcę potwierdzającą, iż spełnia wymagania funkcjonalne Zamawiającego, w tym wyniki porównań, testów, czy możliwości oferowanych przez to rozwiązanie w odniesieniu do rozwiązania wyspecyfikowanego.
- 4. Równoważność wyspecyfikowanego w OPZ oprogramowania została wykazana w poniższych zapisach.

Za pakiet równoważy dla Windows 8.1 Zamawiający uzna oprogramowanie spełniające poniższe wymagania:

- 1. Licencja na zaoferowany system operacyjny musi być w pełni zgodna z warunkami licencjonowania producenta oprogramowania.
- 2. Interfejsy użytkownika dostępne w kilku językach do wyboru domyślnie w języku Polskim z możliwością zmiany na, co najmniej, język Angielski,
- 3. Możliwość dokonywania bezpłatnych aktualizacji i poprawek w ramach wersji systemu operacyjnego poprzez Internet, mechanizmem udostępnianym przez producenta systemu z możliwością wyboru instalowanych poprawek oraz mechanizmem sprawdzającym, które z poprawek są potrzebne – wymagane podanie nazwy strony serwera www.
- 4. Możliwość dokonywania aktualizacji i poprawek systemu poprzez mechanizm zarządzany przez administratora systemu Zamawiającego,
- 5. Dostępność bezpłatnych biuletynów bezpieczeństwa związanych z działaniem systemu operacyjnego,
- 6. Wbudowana zapora internetowa (firewall) dla ochrony połączeń internetowych; zintegrowana z systemem konsola do zarządzania ustawieniami zapory i adresami IP v4 i v6;
- 7. Wbudowane mechanizmy przeciw złośliwemu oprogramowaniu z zapewnionymi bezpłatnymi aktualizacjami,
- 8. Zlokalizowane w języku polskim, co najmniej następujące elementy: menu, pomoc, komunikaty systemowe,
- 9. Graficzne środowisko instalacji i konfiguracji dostępne w języku polskim,

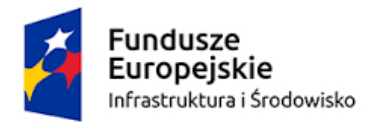

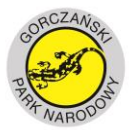

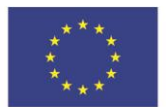

- 10. Wsparcie dla większości powszechnie używanych urządzeń peryferyjnych (drukarek, urządzeń sieciowych, standardów USB, Plug&Play, Wi-Fi),
- 11. Funkcjonalność automatycznej zmiany domyślnej drukarki w zależności od sieci, do której podłączony jest komputer,
- 12. Możliwość zarządzania stacją roboczą poprzez polityki grupowe przez politykę Zamawiający rozumie zestaw reguł definiujących lub ograniczających funkcjonalność systemu lub aplikacji
- 13. Rozbudowane, definiowalne polityki bezpieczeństwa polityki dla systemu operacyjnego i dla wskazanych aplikacji
- 14. Możliwość zdalnej automatycznej instalacji, konfiguracji, administrowania oraz aktualizowania systemu, zgodnie z określonymi uprawnieniami poprzez polityki grupowe,
- 15. Zabezpieczony hasłem hierarchiczny dostęp do systemu, konta i profile użytkowników zarządzane; praca systemu w trybie ochrony kont użytkowników.
- 16. Zintegrowany z systemem moduł wyszukiwania informacji (plików różnego typu, tekstów, metadanych) dostępny z kilku poziomów: poziom menu, poziom otwartego okna systemu operacyjnego; system wyszukiwania oparty na konfigurowalnym przez użytkownika module indeksacji zasobów lokalnych,
- 17. Zintegrowany z systemem operacyjnym moduł synchronizacji komputera z urządzeniami zewnętrznymi.
- 18. Możliwość przystosowania stanowiska dla osób niepełnosprawnych (np. słabo widzących);
- 19. Mechanizmy logowania w oparciu o:
	- a. Login i hasło.
- 20. Wsparcie do uwierzytelnienia urządzenia na bazie certyfikatu,
- 21. Wbudowane narzędzia służące do administracji, do wykonywania kopii zapasowych polityk i ich odtwarzania oraz generowania raportów z ustawień polityk;
- 22. Wsparcie dla środowisk Java i .NET Framework 4.x możliwość uruchomienia aplikacji działających we wskazanych środowiskach,
- 23. Wsparcie dla JScript i VBScript możliwość uruchamiania interpretera poleceń,
- 24. Zdalna pomoc i współdzielenie aplikacji możliwość zdalnego przejęcia sesji zalogowanego użytkownika celem rozwiązania problemu z komputerem,
- 25. Rozwiązanie służące do automatycznego zbudowania obrazu systemu wraz z aplikacjami. Obraz systemu służyć ma do automatycznego upowszechnienia systemu operacyjnego inicjowanego i wykonywanego w całości poprzez sieć komputerową,
- 26. Transakcyjny system plików pozwalający na stosowanie przydziałów (ang. quota) na dysku dla użytkowników oraz zapewniający większą niezawodność i pozwalający tworzyć kopie zapasowe,
- 27. Zarządzanie kontami użytkowników sieci oraz urządzeniami sieciowymi tj. drukarki, modemy, woluminy dyskowe, usługi katalogowe
- 28. Oprogramowanie dla tworzenia kopii zapasowych (Backup); automatyczne wykonywanie kopii plików z możliwością automatycznego przywrócenia wersji wcześniejszej,
- 29. Możliwość przywracania obrazu plików systemowych do uprzednio zapisanej postaci,

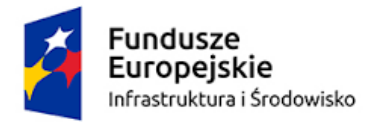

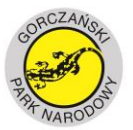

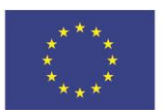

- 30. Identyfikacja sieci komputerowych, do których jest podłączony system operacyjny, zapamiętywanie ustawień i przypisywanie do min. 3 kategorii bezpieczeństwa (z predefiniowanymi odpowiednio do kategorii ustawieniami zapory sieciowej, udostępniania plików itp.),
- 31. Możliwość blokowania lub dopuszczania dowolnych urządzeń peryferyjnych za pomocą polityk grupowych (np. przy użyciu numerów identyfikacyjnych sprzętu),
- 32. Wbudowany mechanizm wirtualizacji typu hypervisor.
- 33. Mechanizm szyfrowania dysków wewnętrznych i zewnętrznych z możliwością szyfrowania ograniczonego do danych użytkownika,
- 34. Wbudowane w system narzędzie do szyfrowania dysków przenośnych, z możliwością centralnego zarządzania poprzez polityki grupowe, pozwalające na wymuszenie szyfrowania dysków przenośnych
- 35. Możliwość tworzenia i przechowywania kopii zapasowych kluczy odzyskiwania do szyfrowania partycji w usługach katalogowych.
- 36. Możliwość nieodpłatnego instalowania dodatkowych języków interfejsu systemu operacyjnego oraz możliwość zmiany języka bez konieczności reinstalacji systemu.
- **37. Oprogramowanie winno być kompatybilne z oprogramowaniem opisanym w pkt II, III, IV.**

# **II. Za pakiet równoważy dla Microsoft Office Professional 2010/2013/2016 Pl Zamawiający uzna oprogramowanie spełniające poniższe wymagania:**

I.Wymagania odnośnie interfejsu użytkownika:

- 1. Pełna polska wersja językowa
- 2. Prostota i intuicyjność obsługi, pozwalająca na pracę osobom nieposiadającym umiejętności technicznych
- II. Oprogramowanie musi umożliwiać tworzenie i edycję dokumentów elektronicznych w ustalonym formacie, który spełnia następujące warunki:
	- 1. ma zdefiniowany układ informacji w postaci XML zgodnie z Tabelą B1 załącznika 2 Rozporządzenia w sprawie minimalnych wymagań dla systemów teleinformatycznych (Dz.U.05.212.1766)
	- 2. umożliwia wykorzystanie schematów XML
	- 3. obsługuje w ramach standardu formatu podpis elektroniczny zgodnie z Tabelą A.1.1 załącznika 2 Rozporządzenia w sprawie minimalnych wymagań dla systemów teleinformatycznych (Dz.U.05.212.1766)
- III. Oprogramowanie musi umożliwiać dostosowanie dokumentów i szablonów oraz udostępniać narzędzia umożliwiające dystrybucję szablonów.
- IV. W skład oprogramowania muszą wchodzić narzędzia programistyczne umożliwiające automatyzację pracy i wymianę danych pomiędzy dokumentami i aplikacjami (język makropoleceń, język skryptowy)
- V. Do aplikacji musi być dostępna pełna dokumentacja w języku polskim.

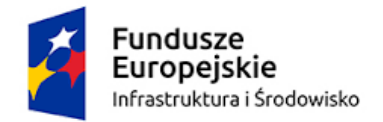

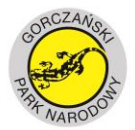

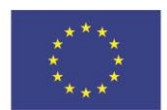

- VI. Pakiet zintegrowanych aplikacji biurowych musi zawierać:
	- 1. Edytor tekstów
	- 2. Arkusz kalkulacyjny
	- 3. Narzędzie do przygotowywania i prowadzenia prezentacji
	- 4. Narzędzie do tworzenia drukowanych materiałów informacyjnych
	- 5. Narzędzie do tworzenia i pracy z lokalną bazą danych
	- 6. Narzędzie do zarządzania informacją prywatą (pocztą elektroniczną, kalendarzem, kontaktami i zadaniami)
- VII. Edytor tekstów musi umożliwiać:
	- 1. Edycję i formatowanie tekstu w języku polskim wraz z obsługą języka polskiego w zakresie sprawdzania pisowni i poprawności gramatycznej oraz funkcjonalnością słownika wyrazów bliskoznacznych i autokorekty
	- 2. Wstawianie oraz formatowanie tabel
	- 3. Wstawianie oraz formatowanie obiektów graficznych
	- 4. Wstawianie wykresów i tabel z arkusza kalkulacyjnego (wliczając tabele przestawne)
	- 5. Automatyczne numerowanie rozdziałów, punktów, akapitów, tabel i rysunków
	- 6. Automatyczne tworzenie spisów treści
	- 7. Formatowanie nagłówków i stopek stron
	- 8. Sprawdzanie pisowni w języku polskim
	- 9. Śledzenie zmian wprowadzonych przez użytkowników
	- 10. Nagrywanie, tworzenie i edycję makr automatyzujących wykonywanie czynności
	- 11. Określenie układu strony (pionowa/pozioma)
	- 12. Wydruk dokumentów
	- 13. Wykonywanie korespondencji seryjnej bazując na danych adresowych pochodzących z arkusza kalkulacyjnego i z narzędzia do zarządzania informacją prywatną
	- 14. Pracę na dokumentach utworzonych przy pomocy Microsoft Word 2003 2013 z zapewnieniem bezproblemowej konwersji wszystkich elementów i atrybutów dokumentu
	- 15. Zabezpieczenie dokumentów hasłem przed odczytem oraz przed wprowadzaniem modyfikacji

VIII. Arkusz kalkulacyjny musi umożliwiać:

- 1. Tworzenie raportów tabelarycznych
- 2. Tworzenie wykresów liniowych (wraz linią trendu), słupkowych, kołowych
- 3. Tworzenie arkuszy kalkulacyjnych zawierających teksty, dane liczbowe oraz formuły przeprowadzające operacje matematyczne, logiczne, tekstowe, statystyczne oraz operacje na danych finansowych i na miarach czasu.
- 4. Tworzenie raportów z zewnętrznych źródeł danych (inne arkusze kalkulacyjne, bazy danych zgodne z ODBC, pliki tekstowe, pliki XML, webservice)
- 5. Tworzenie raportów tabeli przestawnych umożliwiających dynamiczną zmianę wymiarów oraz wykresów bazujących na danych z tabeli przestawnych
- 6. Wyszukiwanie i zamianę danych
- 7. Wykonywanie analiz danych przy użyciu formatowania warunkowego

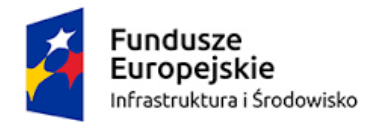

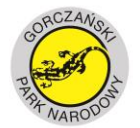

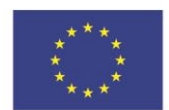

- 8. Nazywanie komórek arkusza i odwoływanie się w formułach po takiej nazwie
- 9. Nagrywanie, tworzenie i edycję makr automatyzujących wykonywanie czynności
- 10. Formatowanie czasu, daty i wartości finansowych z polskim formatem
- 11. Zapis wielu arkuszy kalkulacyjnych w jednym pliku.
- 12. Zabezpieczenie dokumentów hasłem przed odczytem oraz przed wprowadzaniem modyfikacji.
- IX. Narzędzie do przygotowywania i prowadzenia prezentacji musi umożliwiać przygotowywanie prezentacji multimedialnych, które będą:
	- 1. Prezentowane przy użyciu projektora multimedialnego
	- 2. Drukowane w formacie umożliwiającym robienie notatek
	- 3. Zapisane jako prezentacja tylko do odczytu.
	- 4. Nagrywanie narracji i dołączanie jej do prezentacji
	- 5. Opatrywanie slajdów notatkami dla prezentera
	- 6. Umieszczanie i formatowanie tekstów, obiektów graficznych, tabel, nagrań dźwiękowych i wideo
	- 7. Umieszczanie tabel i wykresów pochodzących z arkusza kalkulacyjnego
	- 8. Odświeżenie wykresu znajdującego się w prezentacji po zmianie danych w źródłowym arkuszu kalkulacyjnym
	- 9. Możliwość tworzenia animacji obiektów i całych slajdów
	- 10. Prowadzenie prezentacji w trybie prezentera, gdzie slajdy są widoczne na jednym monitorze lub projektorze, a na drugim widoczne są slajdy i notatki prezentera
- X. Narzędzie do tworzenia drukowanych materiałów informacyjnych musi umożliwiać:
	- 1. Tworzenie i edycję drukowanych materiałów informacyjnych
	- 2. Tworzenie materiałów przy użyciu dostępnych z narzędziem szablonów: broszur, biuletynów, katalogów.
	- 3. Edycję poszczególnych stron materiałów.
	- 4. Podział treści na kolumny.
	- 5. Umieszczanie elementów graficznych.
	- 6. wykorzystanie mechanizmu korespondencji seryjnej
	- 7. Płynne przesuwanie elementów po całej stronie publikacji.
	- 8. Eksport publikacji do formatu PDF oraz TIFF.
	- 9. Wydruk publikacji.
	- 10. Możliwość przygotowywania materiałów do wydruku w standardzie CMYK.

XI. Narzędzie do tworzenia i pracy z lokalną bazą danych musi umożliwiać:

- 1. Tworzenie bazy danych przez zdefiniowanie:
- 2. Tabel składających się z unikatowego klucza i pól różnych typów, w tym tekstowych i liczbowych.
- 3. Relacji pomiędzy tabelami
- 4. Formularzy do wprowadzania i edycji danych
- 5. Raportów
- 6. Edycję danych i zapisywanie ich w lokalnie przechowywanej bazie danych

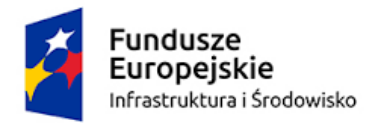

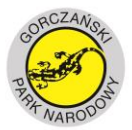

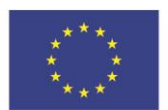

- 7. Tworzenie bazy danych przy użyciu zdefiniowanych szablonów
- 8. Połączenie z danymi zewnętrznymi, a w szczególności z innymi bazami danych zgodnymi z ODBC, plikami XML, arkuszem kalkulacyjnym.
- XII. Narzędzie do zarządzania informacją prywatną (pocztą elektroniczną, kalendarzem, kontaktami i zadaniami) musi umożliwiać:
	- 1. Pobieranie i wysyłanie poczty elektronicznej z serwera pocztowego
	- 2. Filtrowanie niechcianej poczty elektronicznej (SPAM) oraz określanie listy zablokowanych i bezpiecznych nadawców
	- 3. Tworzenie katalogów, pozwalających katalogować pocztę elektroniczną
	- 4. Tworzenie reguł przenoszących automatycznie nową pocztę elektroniczną do określonych katalogów bazując na słowach zawartych w tytule, adresie nadawcy i odbiorcy
	- 5. Oflagowanie poczty elektronicznej z określeniem terminu przypomnienia
	- 6. Zarządzanie kalendarzem
	- 7. Udostępnianie kalendarza innym użytkownikom
	- 8. Przeglądanie kalendarza innych użytkowników
	- 9. Zapraszanie uczestników na spotkanie, co po ich akceptacji powoduje automatyczne wprowadzenie spotkania w ich kalendarzach
	- 10. Zarządzanie listą zadań
	- 11. Zlecanie zadań innym użytkownikom
	- 12. Zarządzanie listą kontaktów
	- 13. Udostępnianie listy kontaktów innym użytkownikom
	- 14. Przeglądanie listy kontaktów innych użytkowników
	- 15. Możliwość przesyłania kontaktów innym użytkowników

### **III. Za pakiet równoważy dla CorelDraw Graphics Suite X8 PL Zamawiający uzna oprogramowanie spełniające poniższe wymagania:**

- 1. tworzenie i edycja grafiki wektorowych
- 2. edycji zdjęć umożliwiająca ich retuszowanie oraz modyfikowanie Edytor grafiki rastrowej i zdjęć,
- 3. projektowanie układów stron i składanie dokumentów
- 4. program do przeglądania zasobów cyfrowych oraz wyszukiwania na komputerze lub w sieci lokalnej odpowiednich materiałów do projektu
- 5. przekształcanie map bitowych w edytowalne grafiki wektorowe
- 6. projektowanie i opracowywanie witryn internetowych oraz zarządzanie nimi
- 7. przechwytywanie obrazów z ekranu komputera
- 8. kreator druku dwustronnego
- 9. narzędzie do szybkiego wyszukiwania materiałów
- 10. obrazki clipart, zestaw czcionek
- 11. poradnik użytkownika oraz kurs w formie elektronicznej

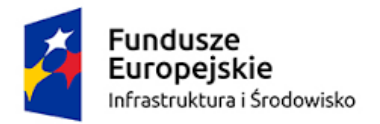

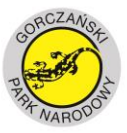

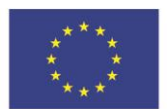

## **IV. Za pakiet równoważy dla ESET NOD 32 Antivirus Zamawiający uzna oprogramowanie spełniające poniższe wymagania:**

- 1. Pełna ochrona przed wirusami, trojanami, robakami i innymi zagrożeniami wykrywanie i usuwanie niebezpiecznych aplikacji typu adware, spyware, dialer, phishing, narzędzi hakerskich, backdoor.
- 2. Wbudowana technologia do ochrony przed rootkitami.
- 3. Możliwość skanowania "na żądanie" lub według harmonogramu.
- 4. Możliwość skanowania dysków sieciowych i dysków przenośnych.
- 5. Skanowanie plików spakowanych i skompresowanych.
- 6. Możliwość definiowania listy rozszerzeń plików, które mają być skanowane (w tym z uwzględnieniem plików bez rozszerzeń).
- 7. Możliwość umieszczenia na liście wyłączeń ze skanowania wybranych plików, katalogów lub plików o określonych rozszerzeniach.
- 8. Brak konieczności ponownego uruchomienia (restartu) komputera po instalacji programu.
- 9. Możliwość przeniesienia zainfekowanych plików i załączników poczty w bezpieczny obszar dysku (do katalogu kwarantanny)
- 10. Wbudowany konektor dla programów MS Outlook, Outlook Express, Windows Mail, Mozilla Thunderbird do wersji 5.x (funkcje programu dostępne są bezpośrednio z menu programu pocztowego).
- 11. Skanowanie i oczyszczanie w czasie rzeczywistym poczty przychodzącej i wychodzącej obsługiwanej przy pomocy programu MS Outlook, Outlook Express, Windows Mail, Mozilla Thunderbird do wersji 5.x.
- 12. Automatyczna integracja skanera POP3 i IMAP z dowolnym klientem pocztowym bez konieczności zmian w konfiguracji.
- 13. Skanowanie ruchu HTTP na poziomie stacji roboczych. Zainfekowany ruch jest automatycznie blokowany a użytkownikowi wyświetlane jest stosowne powiadomienie.
- 14. Możliwość zdefiniowania blokady wszystkich stron internetowych z wyjątkiem listy stron ustalonej przez administratora.
- 15. Automatyczna integracja z dowolną przeglądarką internetową bez konieczności zmian w konfiguracii.
- 16. Program ma umożliwiać skanowanie ruchu sieciowego wewnątrz szyfrowanych protokołów HTTPS, POP3S, IMAPS.
- 17. Program ma zapewniać skanowanie ruchu HTTPS transparentnie bez potrzeby konfiguracji zewnętrznych aplikacji takich jak przeglądarki Web lub programy pocztowe.
- 18. Aplikacja musi posiadać funkcjonalność która na bieżąco będzie odpytywać serwery producenta o znane i bezpieczne procesy uruchomione na komputerze użytkownika.
- 19. Możliwość przesłania pliku celem zweryfikowania jego reputacji bezpośrednio z poziomu menu kontekstowego.

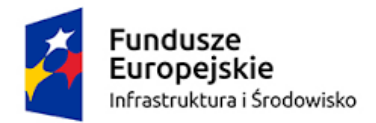

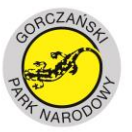

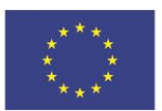

- 20. Możliwość zabezpieczenia konfiguracji programu oraz możliwości deinstalacji hasłem, w taki sposób, aby użytkownik siedzący przy komputerze przy próbie dostępu do konfiguracji lub deinstalacji programu był proszony o podanie hasła.
- 21. Po instalacji programu, użytkownik ma mieć możliwość przygotowania płyty CD, DVD lub pamięci USB, z której będzie w stanie uruchomić komputer w przypadku infekcji i przeskanować dysk w poszukiwaniu wirusów.
- 22. System antywirusowy uruchomiony z płyty bootowalnej musi pracować w trybie graficznym i musi umożliwiać pełną aktualizację baz sygnatur wirusów z Internetu lub z bazy zapisanej na dysku.
- 23. Program ma umożliwiać administratorowi blokowanie zewnętrznych nośników danych na stacji w tym przynajmniej: Pamięci masowych, optycznych pamięci masowych, urządzeń do tworzenia obrazów, drukarek USB, urządzeń Bluetooth, czytników kart inteligentnych, modemów, portów LPT/COM oraz urządzeń przenośnych
- 24. Funkcja blokowania nośników wymiennych ma umożliwiać użytkownikowi tworzenie reguł dla podłączanych urządzeń minimum w oparciu o typ urządzenia, numer seryjny urządzenia, dostawcę urządzenia, model, zalogowanego użytkownika.
- 25. Aplikacja ma umożliwiać użytkownikowi nadanie uprawnień dla podłączanych urządzeń w tym co najmniej: dostęp w trybie do odczytu, pełen dostęp, brak dostępu do podłączanego urządzenia.
- 26. Użytkownik ma posiadać możliwość takiej konfiguracji aplikacji aby skanowanie całego podłączonego nośnika odbywało się automatycznie lub za potwierdzeniem przez użytkownika
- 27. Program musi być wyposażony w system zapobiegania włamaniom działający na hoście (HIPS).
- 28. Automatyczna aktualizacja baz wirusów i innych zagrożeń dostępna z Internetu.
- 29. Aplikacja musi być wyposażona w funkcjonalność umożliwiającą tworzenie kopii wcześniejszych aktualizacji w celu ich późniejszego przywrócenia (rollback).
- 30. Program ma być wyposażony w dziennik zdarzeń rejestrujący informacje na temat znalezionych zagrożeń, kontroli urządzeń, skanowania na żądanie i według harmonogramu, dokonanych aktualizacji baz wirusów i samego oprogramowania.
- 31. Wsparcie techniczne do programu świadczone w języku polskim przez polskiego dystrybutora autoryzowanego przez producenta programu.

*Dyrektor Gorczańskiego Parku Narodowego dr inż. Janusz Tomasiewicz*

dnia 19.10.2017 r.